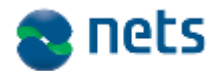

#### **How to fill out the forms?**

- 1. All fields marked with \* are mandatory and must be filled out
- 2. The form shall be completed electronically
- 3. All text inside the <> brackets are example text and must be replaced by your information or left blank.
- 4. If PKCS10: The request must use SHA1 with 2048 bit RSA.
- 5. If PKCS10: Paste the PKCS10 request string into the form in the field marked "PKCS#10 Request"
- 6. When all fields are filled, please print the form
- 7. On the printed version, please sign the form with blue ink pen ("Signature WebRA User" and "Signature Nets Service Business Owner"). Signature is not required for test certificates.
- 8. The form must be given to eSecurity, Electronic ID Services, contact person Ørjan Martinsen or Ole Kristian Svendsen. This should be done as follows:
	- a. The form is handed over to one of the contact persons. If PKCS10: The PKCS10 must also be sent electronically to the contact person.
	- b. The form is scanned to PDF format and sent electronically to one of the contact persons. If PKCS10: The PKCS10 must be sent electronically to the contact person.
- 9. The order is now ready for processing by Electronic ID Services

#### **Roles – brief explanation of the roles that are relevant:**

- $\triangleright$  End User: person or organization that will be identified in the certificate.
- Nets Service Business Owner: person responsible for the service which the certificate will be used to access.
- $\triangleright$  Certificate Requestor: person in Nets representing and able to support the End User
- Nets eSecurity WebRA Administrator: person in eSecurity that creates the certificate in accordance with the Order Form

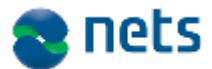

#### **Detailed description of all fields to be filled**

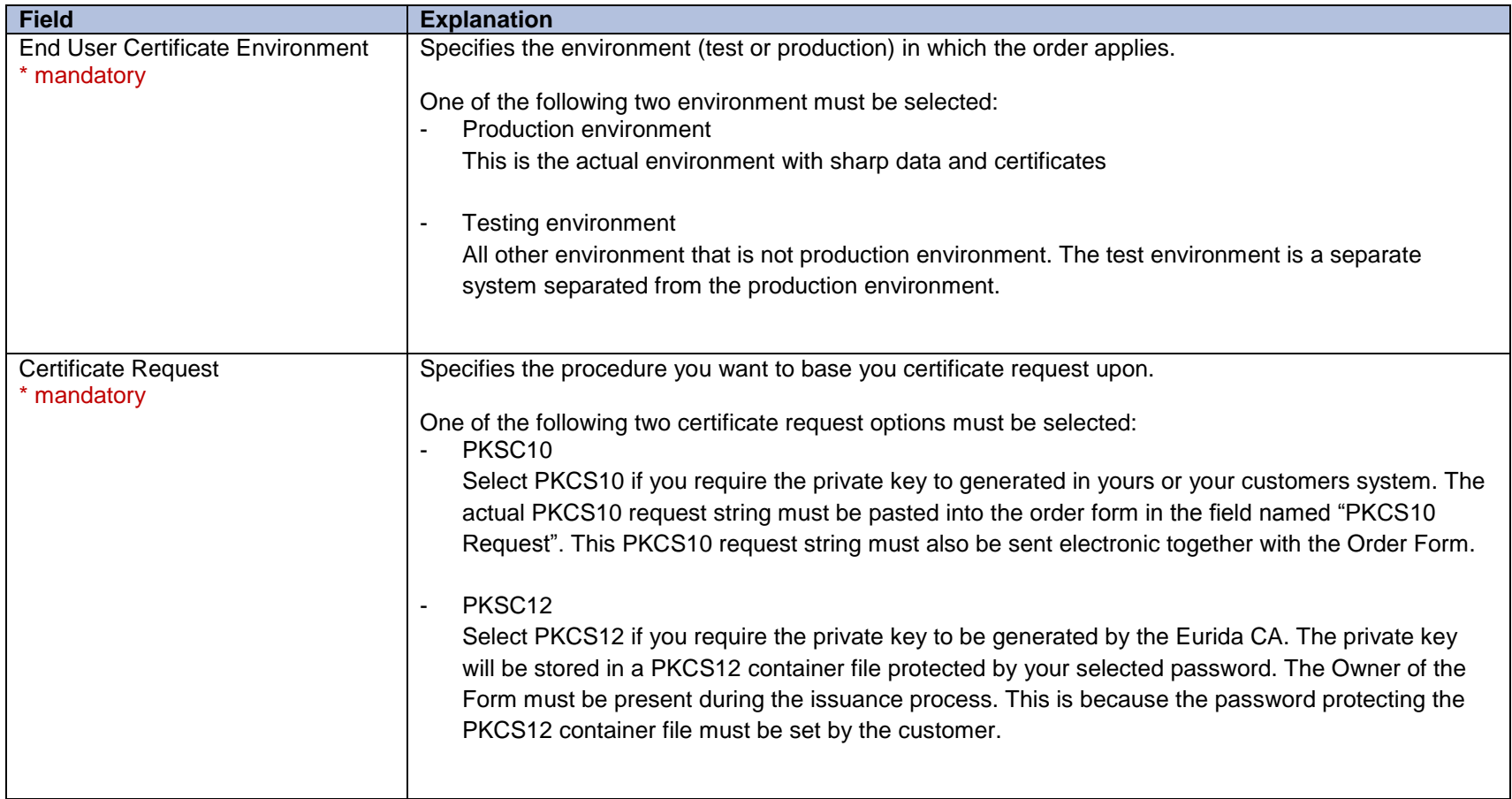

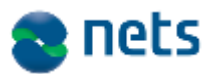

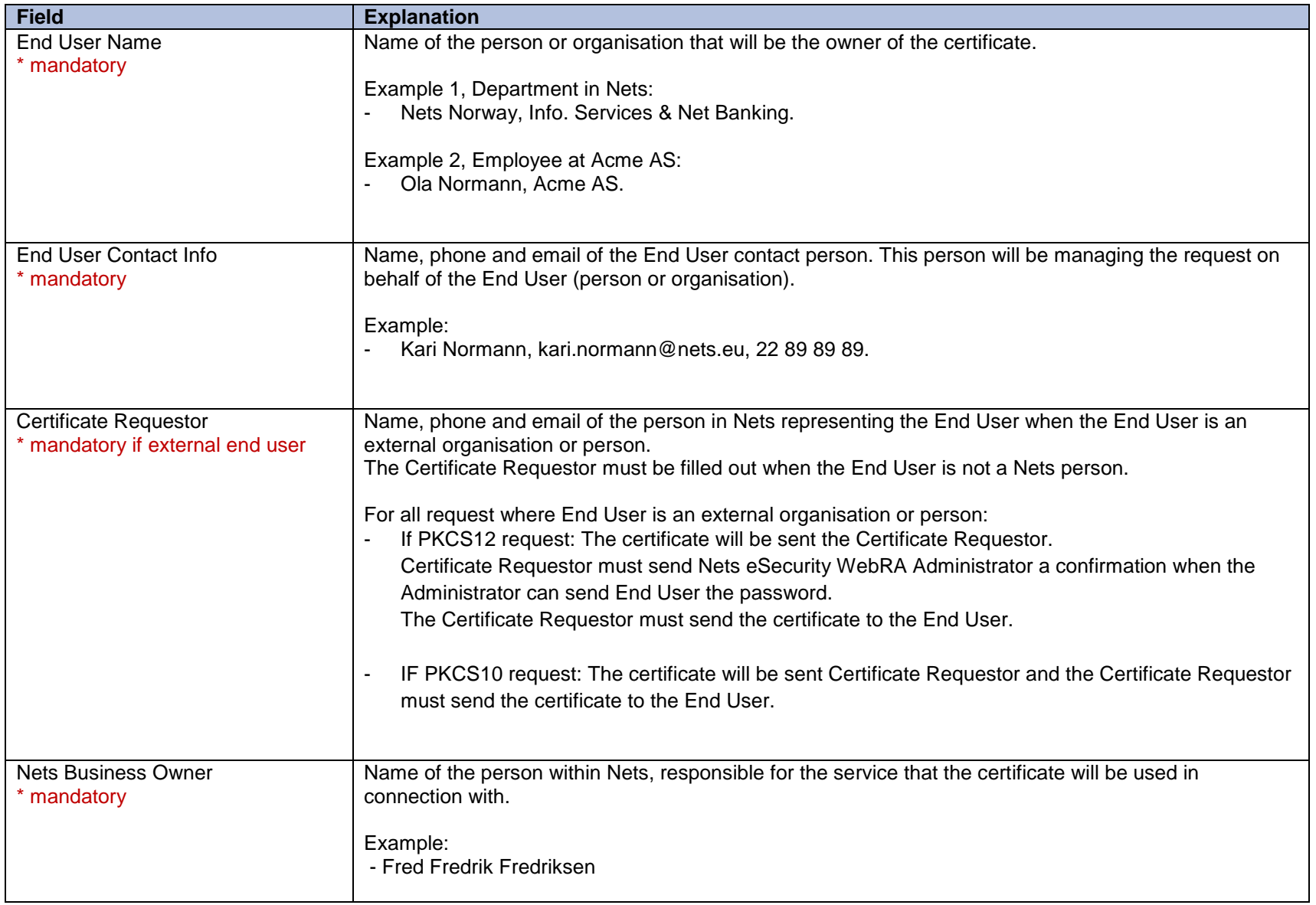

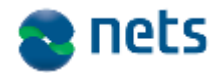

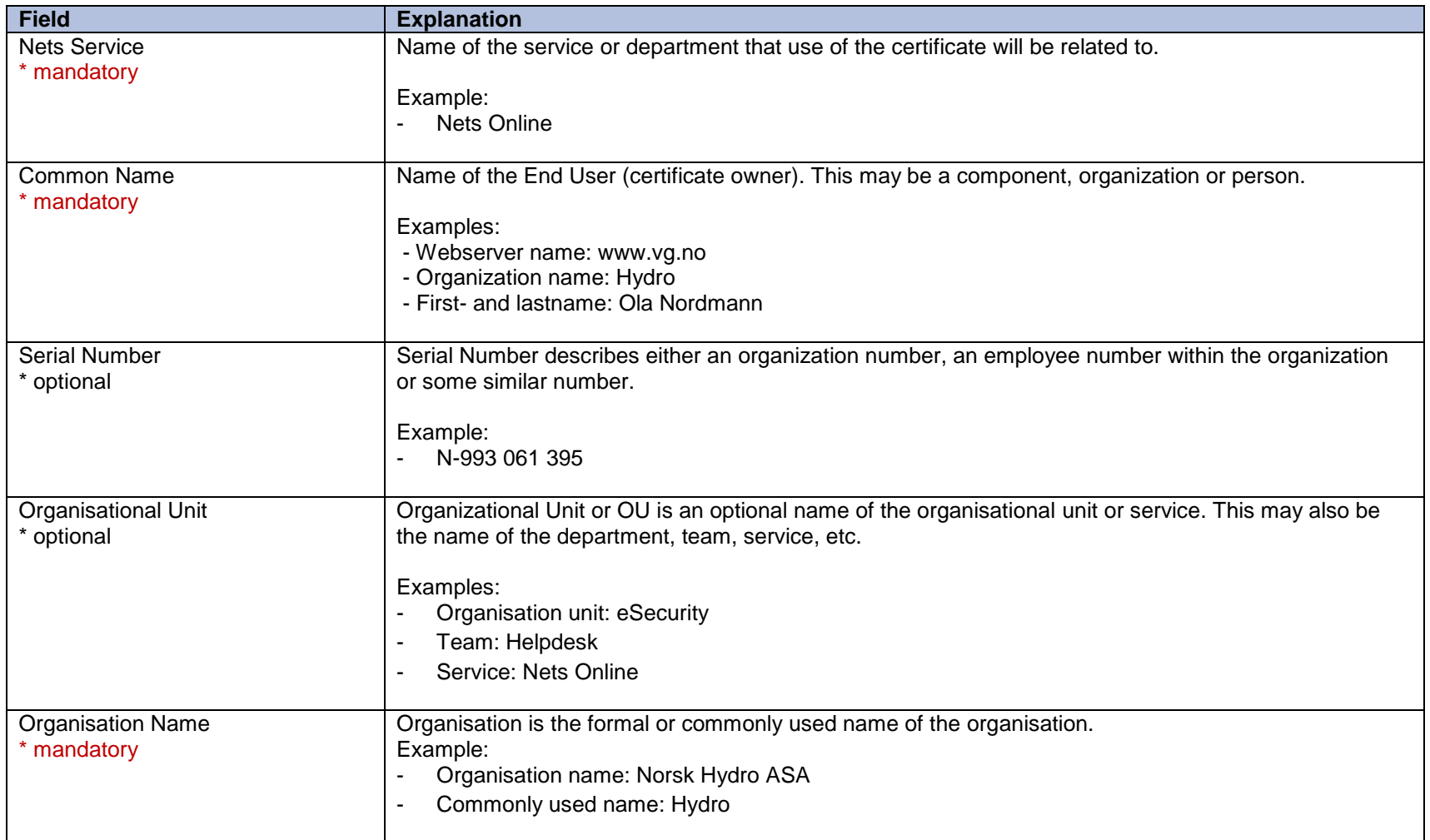

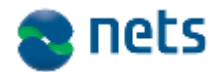

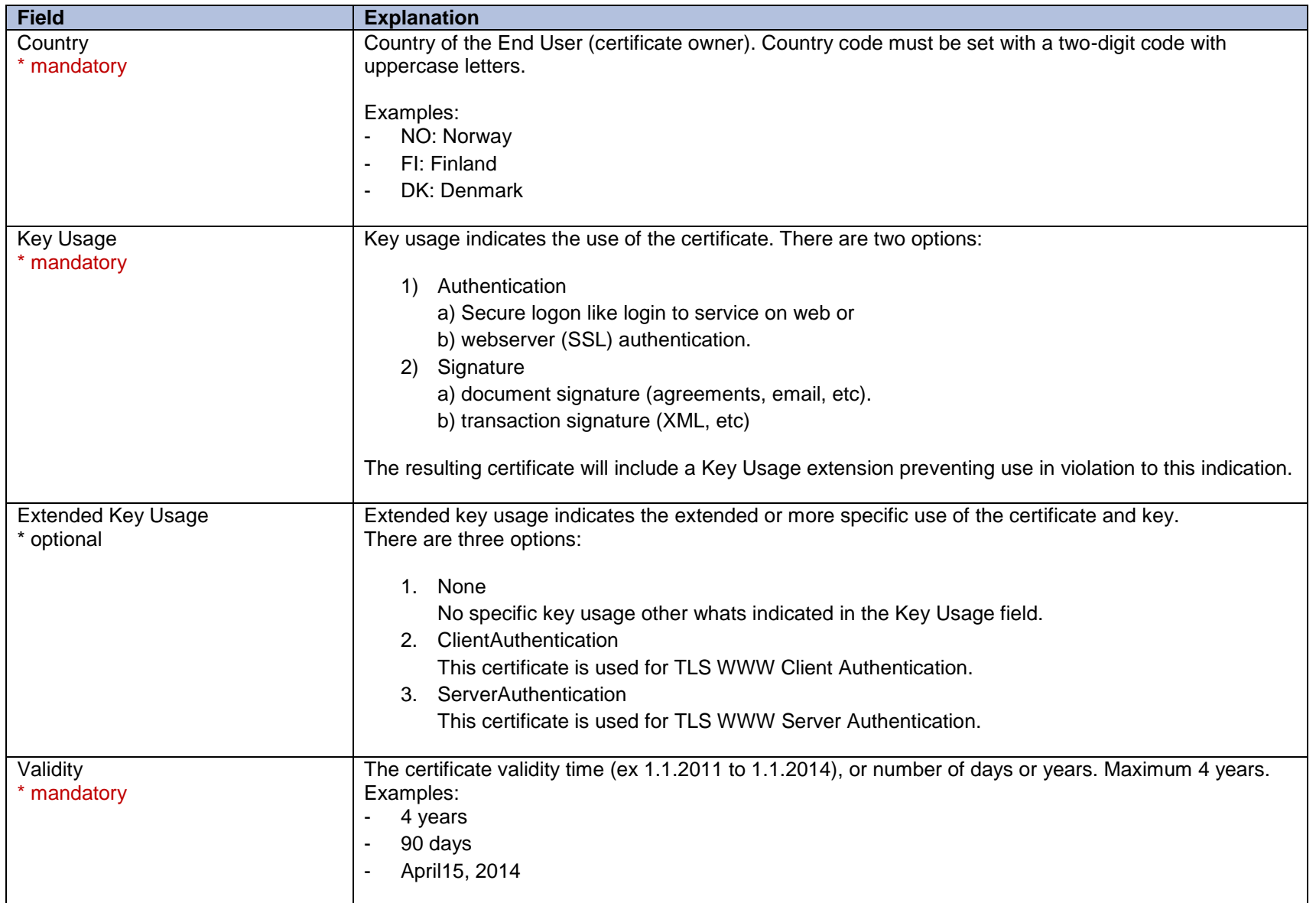

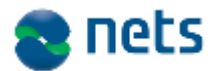

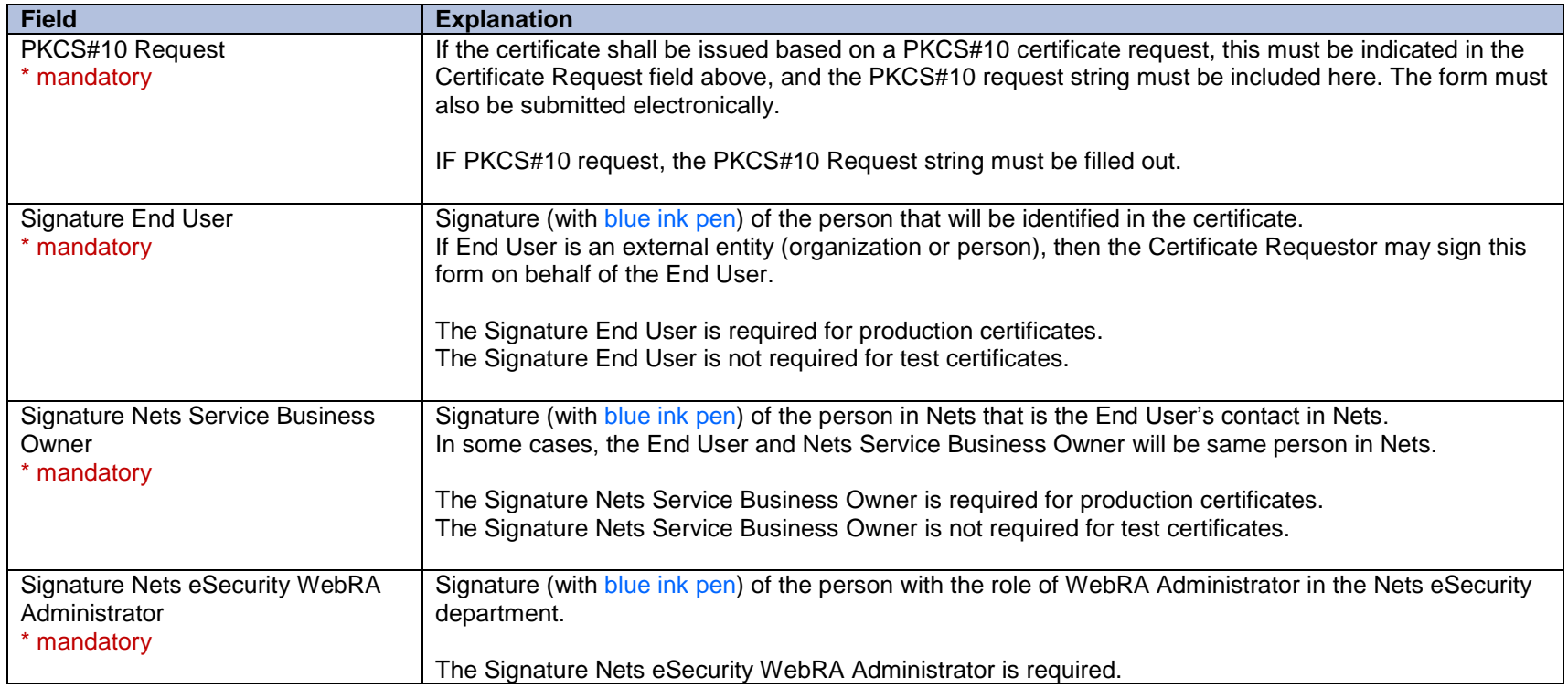